# API / Device

Last Modified on 11/14/2022 10:34 am EST

### **Entity Description:**

PoliteMail places a cookie on the recipient's device that is used to open a tracked email. For example, if the Device that was used to open a tracked email was an iPad, a cookie is placed on the iPad enabling PoliteMail to track the number of devices per recipient. In otherwords, the number of iPads that were used to open the email.

### **Properties**

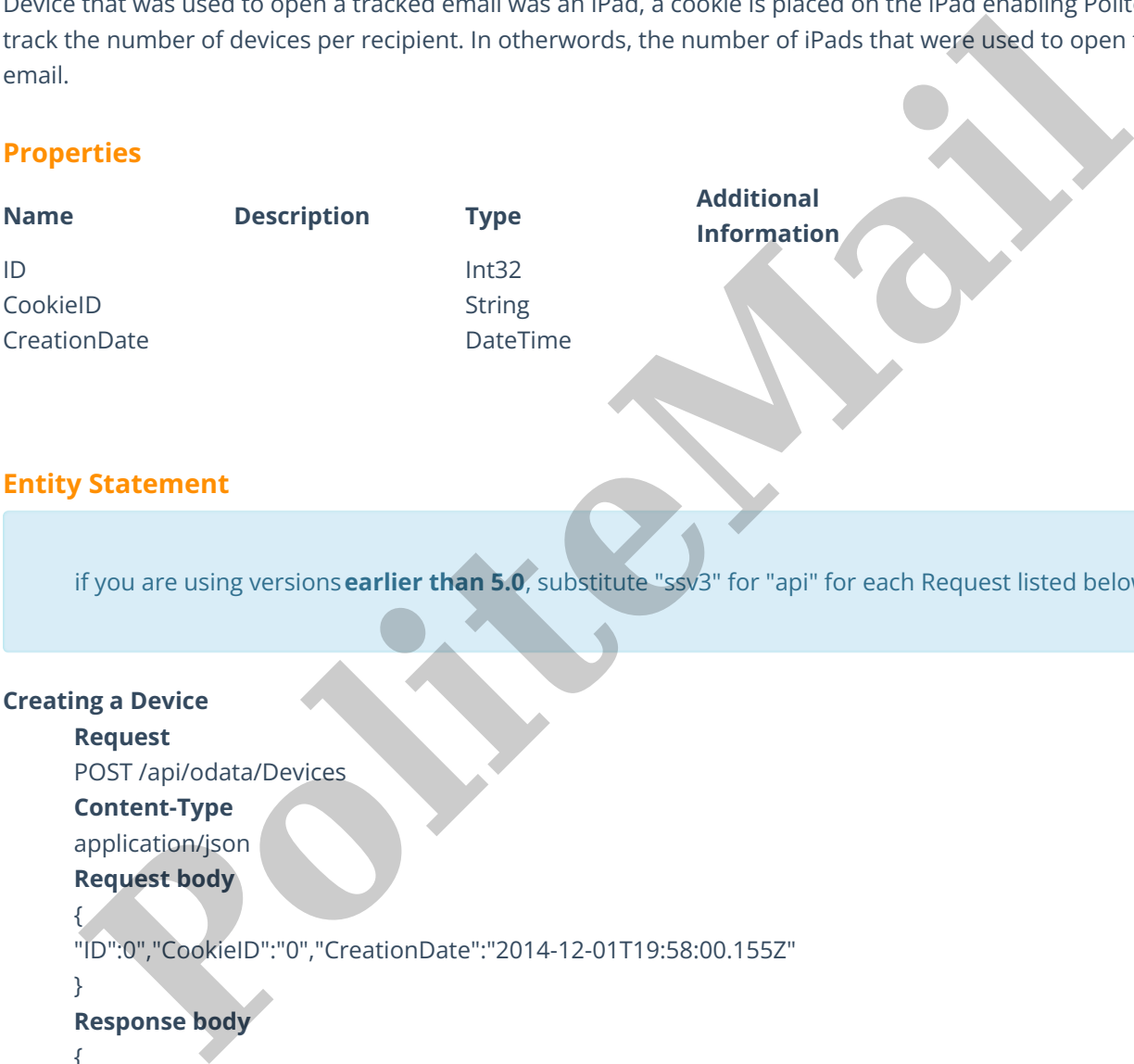

### **Entity Statement**

if you are using versions**earlier than 5.0**, substitute "ssv3" for "api" for each Request listed below.

### **Creating a Device**

#### **Request**

POST /api/odata/Devices **Content-Type**

application/json **Request body**

# {

"ID":0","CookieID":"0","CreationDate":"2014-12-01T19:58:00.155Z"

```
}
```
### **Response body**

{

"ID":1,"CookieID":0,"CreationDate":"2014-12-02T03:11:00.155Z"

```
}
```
### **Deleting a Device**

### **Request**

DELETE /api/odata/Devices(1)

### **Response Headers**

HTTP/1.1 204 No Content

## **Getting a Device**

**Request**

```
GET /ssv3/odata/Devices(1)
       Content-Type
       application/json
       Response body
       {
       "ID":1,"CookieID":0,"CreationDate":"2014-12-02T03:11:00.155Z"
       }
Updating a Device
       Request
       PUT /api/odata/Devices(1)
       Content-Type
       application/json
       Request body
       {
       "ID":"0","CookieID":"0","CreationDate":"2014-12-01T19:58:00.155Z"
       }
       Response Headers
       HTTP/1.1 204 No Content
Getting all Devices
       Request
       GET /api/odata/Devices
       Content-Type
       application/json
       Response body
       "value":[{
       "ID":0,"CookieID":0,"CreationDate":"2014-12-01T19:58:00.155Z"
       },{
       "ID":1,"CookieID":0,"CreationDate":"2014-12-02T03:11:00.155Z"
       }]
        ing a Device<br>Request<br>PUT stapiodata/Devices(1)<br>PUT stapiodata/Devices(1)<br>Request body<br>Request body<br>Put:"0","CookielD":"0","CreationDate":"2014-12-01T19:58:00.1552"<br>Pesponse body<br>Palue":{{<br>PESPOND in the state of the st
```